# HURSTVILLE SENIORS COMPUTER CLUB

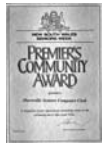

"keeping up with our grandchildren" NEWSLETTER

June 2011

Member of ASCCA.

Australian Seniors Comput er Clubs Association

### **Words of Wisdom**

*"When someone is connected to a group and feels responsibility for other people, that sense of purpose and meaning translates to taking better care of themselves and taking fewer risks." Brigham Young University* 

# **CLUB NEWS**

The June combined committee meeting will be held jointly with the Committee, Tutors, Head Tutors and Leaders of the Special Interest Groups. Sadly the March combined meeting was rather sparsely attended. We must emphasise that we need your contributions, your views and suggestions to ensure the progress and success of thi s club.

A light lunch will be served.

**Annual subscriptions, w hich will fall due on 1 July 2011, are now payable** 

# **LAST MEETING**

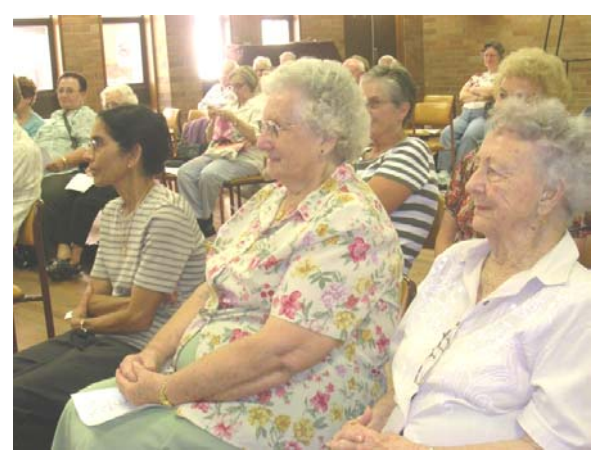

Our Computer Club members are certainly intrepid and brave, having endured the extremely inclement weather to attend our May monthly meeting. A "Thank You" to our faithful and regular members. What an interesting meeting it was too!

**Geoff Turton** demonstrated and described to our members the use of Gmail, the Google email programme.

Windows 7 does not include Outlook Express as an email client and Windows Mail has some quirky little tricks to deal with. Gmail is a very adaptable alternative to Outlook Express, Microsoft Outlook and

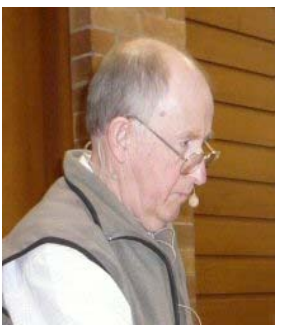

Thunderbird. Incidentally, Gmail is an aspect of "Cloud Computing" about which there will be more comment next month. If members so desire, Geoff will, at a later session, continue with the finer points of Gmail, which is intuitive and great for beginners.

Appropriately, on a cold squally windy day, **Paul Myors** of Ausgrid, formerly known as Energy Australia, addressed the meeting on Energy Efficiency which is much in the news of late.

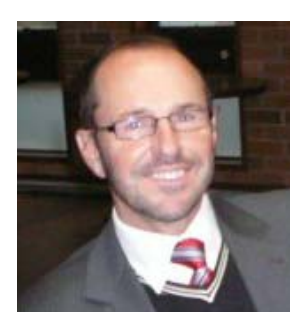

Politicians are warning

us of the cost escalation in electricity charges which apparently will be aggravated by the proposed introduction of a tax on carbon dioxide emissions  $(CO<sub>2</sub>)$ .

By making very simple changes, such as taking shorter showers, we can all economise on our electricity usage and so reduce our costs.

# **JUNE MEETING**

At the June meeting **Maurie Moroney** will continue his talk and demonstration on "Buying" and Selling goods on EBay". Maurie will also advise on safe methods, including Paypal and others, of making and receiving payments on the Internet

**Ms Brenda Eggelton**, our new Liaison Officer with the Hurstville City Council, will address our meeting on the various facilities available in the St George Area

Bring along your questions, of which I am sure there will be many

#### **SPECIAL INTEREST GROUPS**

Our Special Interest Groups are doing especially well. The Monday Technical Group, led by Ted Crichton, in fact has a lengthy waiting list; however members are free to enquire and apply to join the group. Meanwhile the Video Editing Group led by Bill Baker has vacancies for more members.

Fred Scott, after his restful sojourn in the scenic and iconic Tuscany, is back with us clearly rejuvenated and eager to continue with the Web Design Group.

The Digital Photography group led by Ian Chesterfield, who is also the Editor of this new sletter, is busily preparing for the ASCCA (Australian Senior Computer Club Association) Digital photography competition. I understand there i s still time to enter.

# **HSCC MEMBERS' ISPs**

If you have thought about changing your Internet Service Provider (the company you pay money to for Internet access), here is a summary of the 23 different ISPs that 161 HSCC members use:

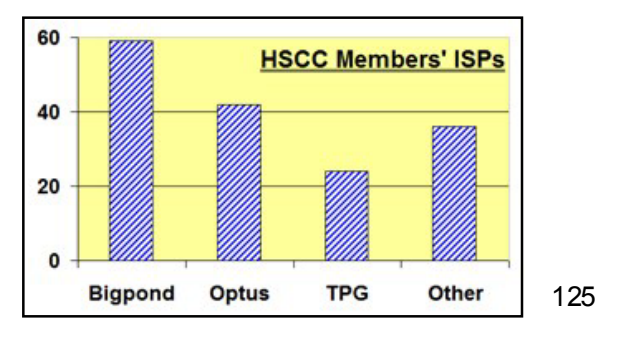

members have selected either Bigpond (59), Optus (42) or TPG (24) as their ISP.

20 other ISPs are used by the remaining 36 members. The next four most frequently used ISPs are Unwired (4), AAPT (3), Ozemail (3) and TADAust (3). The other 16 ISPs are each used by one or two members.

*Su mmary compiled by Geoff Turton* 

If you are searching for an ISP, or are thinking of changing your ISP, there are a number of sites on the internet that can be of help.

Oz Broadband Speed Test is an interesting site for testing the speed of an internet connection. however it also has a facility to search broadband plans. For details look at **www.ozspeedtest.com**

Another good site is called Whirlpool which is a forum for a whole host of things, including choosing an ISP. **http://bc.whirlpool.net.au**

It is also a good idea to solicit the opinions of other Internet users before you decide on an Internet Provider.

#### **MALWARE**

By now our students will be pretty much aware of the hazards of the internet which, in spite of its usefulness, can be a pretty dangerous place.

What is malware?

Malware i s short for "malicious software" and i s any kind of unwanted software that is installed on your computer without your specific consent. Viruses, worms, and Trojan horses are examples of malicious software that are often grouped together and referred to as malware.

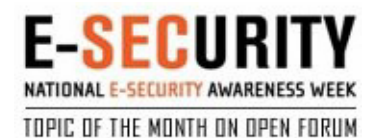

# **HOW TO HELP PROTECT YOUR COMPUTER FROM MALWARE**

There are several free ways to help protect your computer against malware:

- $\rightarrow$  Make sure automatic updating is turned on to get all the latest security updates.
- Keep your firewall turned on.
- Don't open spam email messages or click links on suspicious websites.
- Download Microsoft Security Essentials, which is free, or another reputable antivirus and antimalware program (see the warning below).
- Scan your computer with the Microsoft Safety Scanner.
- Don't click suspicious links in email messages and avoid websites that offer free software e specially free antivirus software.

Waming: Cyber criminals sometimes try to trick you into downloading rogue (fake) security software that claims to protect you against malware. This rogue security software might ask you to pay for a fake product, install malware on your computer, (quite a few of our members have fallen for this scam) or steal your personal information. (This is easily done by key logging)

#### **WHAT IS PHISHING?**

Phishing email messages are designed to steal

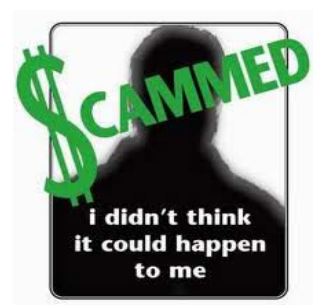

your identity. They ask for personal data, or direct you to websites or phone numbers to call where they ask you to provide personal data. A few clues can help you spot fraudulent email messages or links within them. Q and A

from the Open Forum on Cyber Security Awareness would be a good starting point.

- They might appear to come from your bank or financial institution, a company you regularly do business with, such as Microsoft, or from your social networking site.
- They might appear to be from someone in your email address book.
- They might ask you to make a phone call. Phone phishing scams direct you to call a phone number where a person or an audio response unit waits to take your account number, personal identification number, password, or other valuable personal data.
- They might include official-looking logos and other identifying information taken directly from legitimate websites, and they might include convincing details about your personal history that scammers found on your social networking pages.
- They might include links to spoofed websites where you are asked to enter personal information.

*(abridged from ASCCA newsletter)* 

# **TELSTRA WANTS YOU**

If you, or someone you know, is a hi-tech older Australian - Telstra wants you!

You could become the face of Australia's Retired & Wired generation and win \$10,000 in cash and prizes.

Most of our HSCC members already know that you don't have to be a member of "Gen Y" to be .<br>digitally savvy. Now Telstra is searching for someone to help them spread the word about how easy it can be to use technology and how it helps people stay in touch with family, friends and the world.

Telstra's "Switched on Reti ree" winner will have the opportunity to show how much fun we older Australians can have using all the new technologies like our iPhones, Facebook, video calling, email, eReaders and all the rest.

If you fit the bill, or you know someone who does, you can nominate yourself or anyone el se at **www.Telstra.com.au/retired-wired**

# **TECHNOLOGY EXPLAINED**

The ABC has recently added a new section, "Technology Explained", to its already comprehensive website.

Under the headings Watch, Li sten, Be Social, Be Online and New Tech & Trends, the site presents short videos, articles and images to explain things like Twitter, Facebook, YouTube, Streaming, Podcasting, etc. and how to use them.

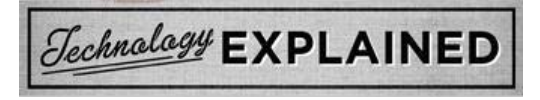

To better understand the wide world of digital media that is available to you, at the click of a mouse, vi sit **www.abc.net.au/techexplained**

## **BLOCK A SENDER IN WINDOWS LIVE MAIL**

Many emails are sent every day. Some of them are not welcome. If you find many of these unwanted messages are from the same sender, you can block all mail from that sender very easily.

- To add a sender to your list of blocked senders in Windows Live Mail or Windows Mail:
- Highlight a message from the undesired sender in the message list.
- Make sure the *Home* ribbon i s active.
- Click the down arrow beneath *Junk* in the *Home* ribbon.
- Select *Add sender to blocked sender list* from the menu.
- Select *Add sender's domain to blocked sender list* from the menu to block messages not only from this sender but from all addresses at the same domain (the part that follows the '@' sign).

Contributions from members for this newsletter are always welcome, on any computer related subject. For example, any little tips or tricks that you have found, a favourite piece of software, an interesting internet site, and so on.

Send contributions to **editor@hurstvillescc.org.au**

## THE CLUB

The Hurstville Seniors Computer Club was formed in April, 1998 to teach Seniors to use computers. Clubrooms are in premises provided by the Hurstville Council in the Hurstville Seniors Centre, and in an Annexe in the MacMahon St. building. Tuition is held during week days in an informal atmosphere - cost being a minimum. We are an entirely voluntary organisation, the aim being to help fellow Seniors.

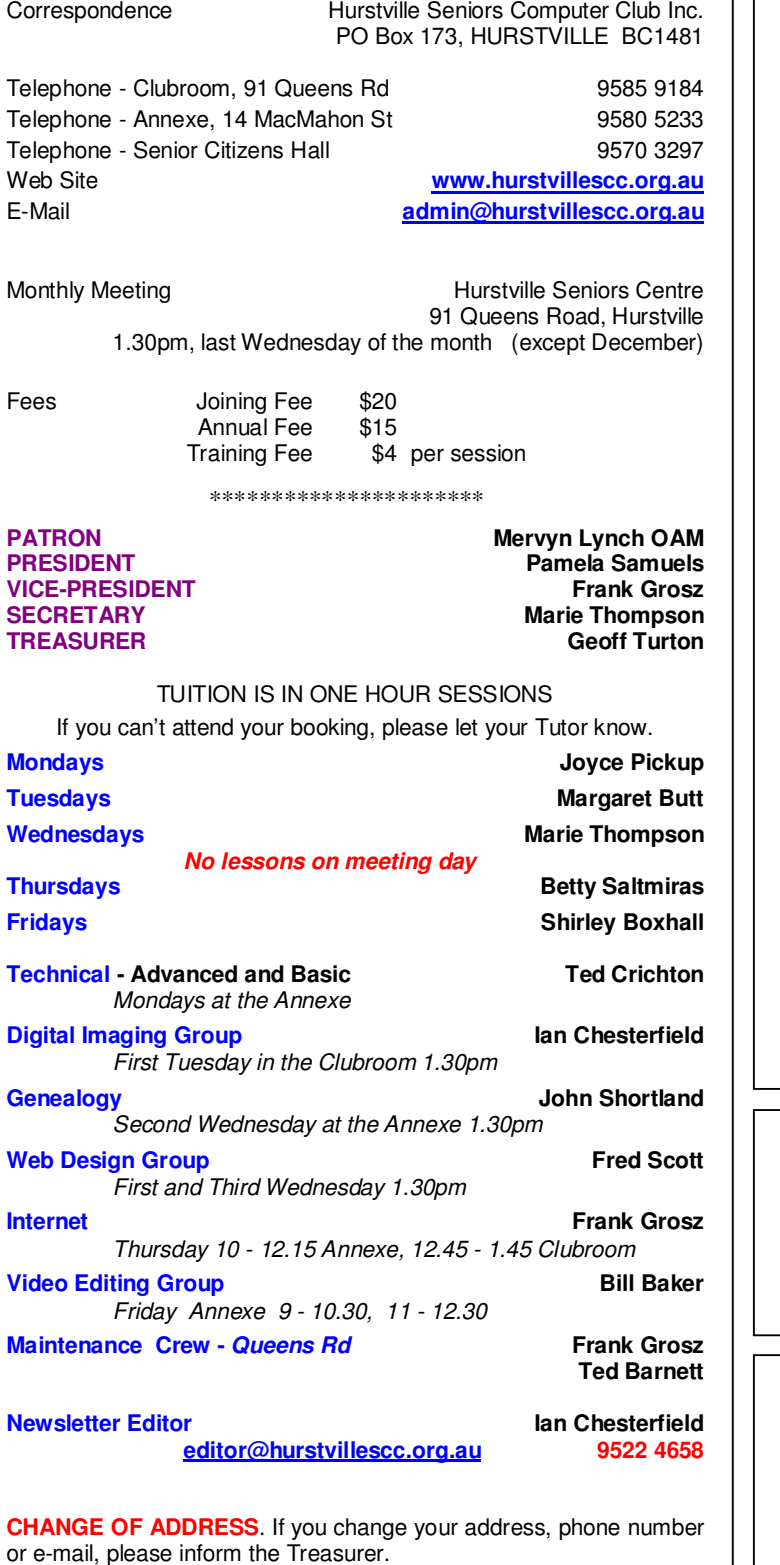

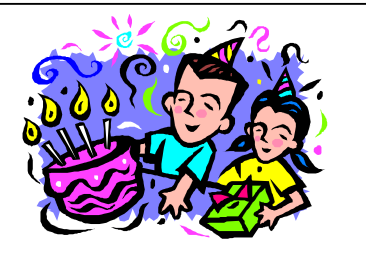

# BIRTHDAY BOYS AND GIRLS For July - Have a great day!

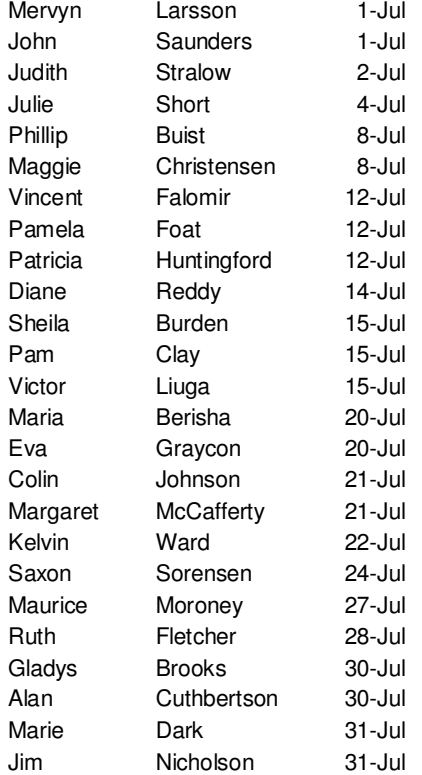

*Hurstville Seniors Computer Club Uses the services of Sunny Liang at:*

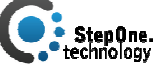

Suite 1 / 2 Woodville St, Hurstville, NSW, 2220 Phone: (02) 9580 5750

**www.stepone.com.au**

*For printing our monthly newsletters, we thank:*

# **OWEN HODGE LAWYERS**

**WILLS POWERS OF ATTORNEY SENIORS LAW AND ESTATE**  Phone: (02) 9570 7844

Email: ohl@owenhodge.com.au

**The Hurstville Seniors Computer Club Inc. takes no responsibility for the views expressed in articles, extracts thereof or advertisements. The newsletters are intended to relay information only, not give specific advice or recommendations.**